2020/10/24 19:52 1/1 VLANs

## **VLANs**

Currently the CDR Infrastructure has the following VLANs setup

- VLAN #2: Blue Team NetVLAN #3: Red Team Net
- VLAN #4: Direct-IO
- VLAN #5: vDS Team Networks Generic
- VLAN #101: vDS Team Networks Team #1
- VLAN #102: vDS Team Networks Team #2
- VLAN #103: vDS Team Networks Team #3
- VLAN #104: vDS Team Networks Team #4
- VLAN #105: vDS Team Networks Team #5
- VLAN #106: vDS Team Networks Team #6
- VLAN #107: vDS Team Networks Team #7
- VLAN #108: vDS Team Networks Team #8
- VLAN #100: VDS Team Networks Team #0
   VLAN #109: vDS Team Networks Team #9
- VLAN #110: vDS Team Networks Team #10
- VLAN #111: vDS Team Networks Team #11
- VLAN #112: vDS Team Networks Team #12
- VLAN #113: vDS Team Networks Team #13
- VLAN #114: vDS Team Networks Team #14
- VI AN #111 DS Team Networks Team #15
- VLAN #115: vDS Team Networks Team #15
  VLAN #200: vDS Team Networks Cloud VLAN
- VLAN #1000: vDS Team Networks CTF VLAN
- VLAN #1001: vDS Team Networks Arena VLAN

## **Color Mappings**

- Green = CSE Uplink, via ZBT
- Blue = CSE Uplink, via cdr-switch
- Orange/Yellow = Direct-IO
- Red = Core Networking
- Purple = Team Networking
- Black = Unholy Network Trunk. Should only be used in the PLAYGROUND cluster. Contains Direct-IO and Blue/Red Team Nets

From:

https://wiki.ubnetdef.org/ - UBNetDef

Permanent link:

https://wiki.ubnetdef.org/cdr/networks/vlans

Last update: 2019/10/26 17:10

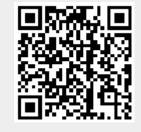